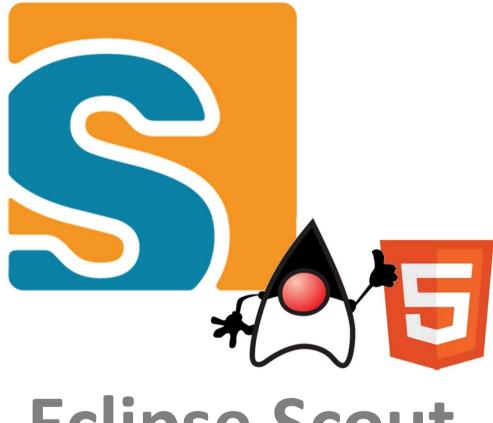

## **Eclipse Scout**

The new Java Web-framework

## Olav.Lenz @ bsi-software.com

## Agenda

→ What's Scout
→ 16 Years of technology
→ Java: Building with Maven
→ HTML5: Themes and Styling

## **Eclipse Scout**

#### **Scout Framework**

- → Built for Business Applications
- → Multi Device support
- → Based on Java and HTML5, CSS3, JS

#### **Framework Goals**

- → Long term strategy (enterprise apps live > 10 years)
- → Boosts productivity (producing software in Switzerland ...)
- → Easy to learn (new team members productive in 1-2 weeks)

## **Eclipse Scout** Neon Release

| Q     1/2     (xx,xy)     Code(0,1.1380)     2xxxxy     Code(0,1.1380)     2xxxy     Code(0,1.1380)     2xxxy     Code(0,1.1380)     2xxxy     Code(0,1.1380)     2xxxy     Code(0,1.1380)     2xxy     Code(0,1.1380)     2xxy     Code(0,1.1380)     Code(0,1.1380)     Code(0,1.1380)     Code(0,1.1380)     Code(0,1.1380)     Code(0,1.1380)     Code(0,1.1380)     Code(0,1.1380)     Code(0,1.1380)     Code(0,1.1380) </th <th>The second second secon</th> | The second second secon |
|----------------------------------------------------------------------------------------------------|----------------------------------------------------------------------------------------------------|
| 2 Table       Advancementagenerations       North       North       North       Datestic       Datestic                                                                                                    | and Area ( ) ( ) ( ) and () and ()                                                                                                    |
|                                                                                                    | and Area ( ) ( ) ( ) and () and ()                                                                                                    |
| 2 Addres       2 Addres       1 Mark 2000 200 200 200 400 400 10000 0000 000                                                                                                    | and Area ( ) ( ) ( ) and () and ()                                                                                                    |
| Exc.end         End-matrix-spanner/Code         Heff         Type         Code/Distance         Code/Distance                                                                                                    | and Area ( ) ( ) ( ) and () and ()                                                                                                    |
| ID OR Carting some     140     figen     Original (DB1A)     Some figen     Some figen </td <td>and Area ( ) ( ) ( ) and () and ()</td>                                                                                                    | and Area ( ) ( ) ( ) and () and ()                                                                                                    |
| Image: State in the state in the state i                                                                                                    | and Area ( ) ( ) ( ) and () and ()                                                                                                    |
| Bit Offic handwood         Bit Offic handwood         Bit Of                                                                                                    | and Area ( ) ( ) ( ) and () and ()                                                                                                    |
| BO (Philippe Grants                                                                                                    | and Area ( ) ( ) ( ) and () and ()                                                                                                    |
| INCOMPANY     100     1gev     740/0     7/m m     Read     1gev     7/m m     Read     1gev     7/m m     Read     1gev     7/m m     1gev     7/m m     1gev     1gev     7/m m     1gev     1gev <t< td=""><td>and Area ( ) ( ) ( ) and () and ()</td></t<>                                                                                                    | and Area ( ) ( ) ( ) and () and ()                                                                                                    |
| 1     Q     200     igen     Fall     Starling     Charling     Charling<                                                                                                    | n 🕼 had darkfearra 3 🗉 han 👘 n                                                                                                    |
| No control we data stratigned         Author         Fundame         Fundame         F                                                                                                    | n 🕼 had darkfearra 3 🗉 han 👘 n                                                                                                    |
| 10         100         2000         2000         2000         2000         2000         2000         2000         2000         2000         2000         2000         2000         2000         2000         2000         2000         2000         2000         2000         2000         2000         2000         2000         2000         2000         2000         2000         2000         2000         2000         2000         2000         2000         2000         2000         2000         2000         2000         2000         2000         2000         2000         2000         2000         2000         2000         2000         2000         2000         2000         2000         2000         2000         2000         2000         2000         2000         2000         2000         2000         2000         2000         2000         2000         2000         2000         2000         2000         2000         2000         2000         2000         2000         2000         2000         2000         2000         2000         2000         2000         2000         2000         2000         2000         2000         2000         2000         2000         2000         2000         20                                                                                                    |                                                                                                    |
| Image: Contract in the second second seco                                                                                                    | Eistomfickfinkant Note                                                                                                    |
| Autors (xr)         Autors (xr)                                                                                                    | 4 Separate<br>4 Separate                                                                                                    |
| Farmen A V TRUG Plazh (1) Sum Annuel (1) (1) (1) (1) (1) (1) (1) (1) (1) (1)                                                                                                    |                                                                                                    |
|                                                                                                    |                                                                                                    |
| Pressoner I Automate Same Andreas Andreas Andr                                                                                                    |                                                                                                    |
| Autor Variance Variation Sprace Use C Variance Provide Provide                                                                                                    |                                                                                                    |
| Tabeb Myer Polin Definit Schereit Uwen and trace Definition 1 Schereit Uwen                                                                                                    |                                                                                                    |
| Ecs. Subsocritik     Erstedstr     Acta     Deprivation     Deprivation                                                                                                    |                                                                                                    |
| Reinzulik Advert                                                                                                    |                                                                                                    |
| Adaption P O O P O P O P O P O P O P O P O P O                                                                                                    |                                                                                                    |
| DAtronite 20 Godin 10 4 9 Protection 20 4 9 Protection 20 4 9 Protection 20 4 9 Protection 20 4 9 Protection 20 Protection 20 Pr                                                                                                    |                                                                                                    |
| Auftrige 1 2 Marks 20 Particip                                                                                                    | Taska for                                                                                                    |
| B Modelal B Modelal Prove Direct Direct Dire                                                                                                    | **************************************                                                                                                    |
| CRM für Carekix (14-7-H)                                                                                                    |                                                                                                    |
| PARFOX - B provide service and a service service servi                                                                                                    | Security indicate, burdli 2 (setal) secient                                                                                                    |
| 1 B Hollywoode (1/2 Practitioneton, present, press ) (2/2 Practitioneton, press ) (2/2 Practitioneton,                                                                                                    | and the second state of the second state of th |
|                                                                                                    | ets Wildow securities crock                                                                                                    |
| Rolen Constant                                                                                                    | ets Wildow securities crock                                                                                                    |
|                                                                                                    | ets Wildow securities crock                                                                                                    |
|                                                                                                    | ets Wildow securities crock                                                                                                    |
|                                                                                                    | ets Wildow securities crock                                                                                                    |

## **Back to the Future ...**

Let's go back to ...

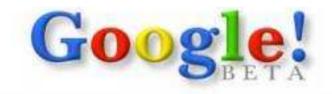

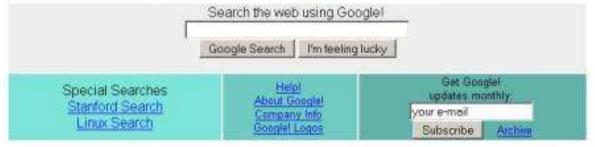

Copyright @1998 Google Inc.

| = C:\                                         |                               |                            |                |                   | . 0 > |
|-----------------------------------------------|-------------------------------|----------------------------|----------------|-------------------|-------|
| <u>File Edit View G</u> o                     | F <u>a</u> vorites <u>H</u> e | lp                         |                |                   | (A)   |
| 🔶 🌩 -<br>Back Forward -                       |                               | X I                        |                | ど)<br>Undo        | Delet |
| Address 🖃 C:\                                 |                               |                            |                |                   |       |
| Links 🕘 Best of the Web                       | 🖉 Channel Gu                  | ide 🙋 Cus                  | tomize Links 🧯 | Free HotMail      | • ال  |
| Windows<br>98 (C:)                            | Acrobat3                      | Compaq                     | Gdotm          | Kpcms             |       |
| Select an item to<br>view its<br>description. | My Documents                  | Orawin<br>Drawin<br>Pkware | Orawin95       | Other             |       |
| 18 object(s)                                  |                               | 5.47 🛄                     | My Computer    | A 2952404040.0000 | -     |

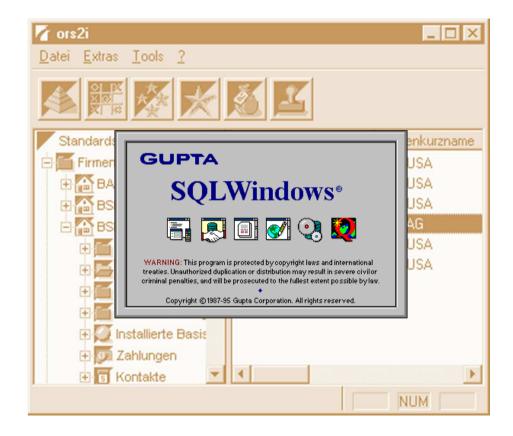

| 🧊 ors X                                                                                                    |                                    |                           |                   |                                   |                               |                                | _ 🗆 X             |
|----------------------------------------------------------------------------------------------------|------------------------------------|---------------------------|-------------------|-----------------------------------|-------------------------------|--------------------------------|-------------------|
| Datei Extras ?                                                                                                    |                                    |                           |                   |                                   |                               |                                |                   |
| 👶 🗊 🎾                                                                                                    | 💑 🏷                                |                           |                   |                                   |                               |                                |                   |
| Standardsicht Eigene Sicht Mgmt Repor                                                                                                    | ts <b>Marketing Intern</b> St      | ammdaten                  |                   |                                   |                               |                                |                   |
| E 🕹 Schmidt, Daniel (BSI BADEN)<br>E 🗐 Firmen                                                                                                    | Kennwort<br>unterlagen bsi und pro | jektsteuerung in ors2i 20 | ermin Erledigt am | Verantwortlich<br>Schmidt, Daniel | Projekt Firma<br>ARXES        | Kontaktperson<br>Arndt, Detlef | Telefon<br>+49 30 |
| ARXES     ARXES     Ansprechps     Ansprechps | JAVA*                              | <>                        | m                 | />                                |                               |                                |                   |
| <ul> <li></li></ul>                                                                                                    | Details<br>Kennwort<br>Termin von  | 1 bis                     | 12                | Pendenztyp                        | Nur hohe Priori               | tät                            | Q                 |
| Menu                                                                                                    | Erledigt am von                    | 🛅 bis                     | 12                |                                   | ✔ Offene                      |                                |                   |
| Standardverteiler                                                                                                    | Verantwortlich<br>Registriert von  |                           |                   |                                   | <ul> <li>Erledigte</li> </ul> |                                |                   |
| 🕀 🗹 Pendenzen                                                                                                    | Details Fir                        | men und Per Projekt       | sonderabfrage     |                                   |                               | Zurücksetzen                   | <u>S</u> uche     |
| 1 Datensatz                                                                                                    | -                                  |                           |                   |                                   |                               |                                |                   |

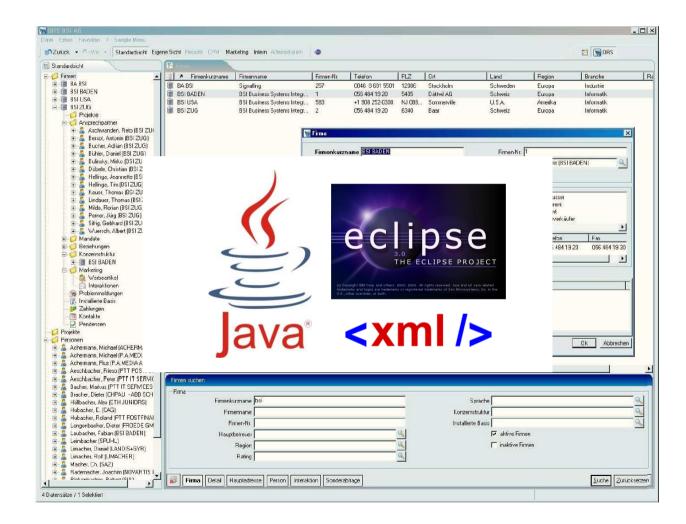

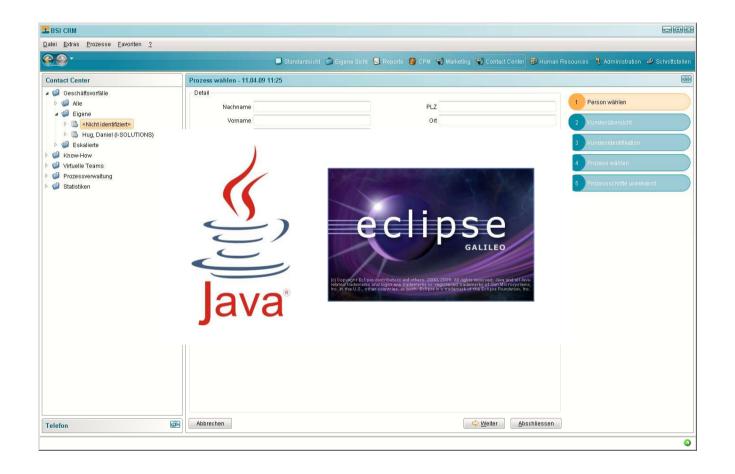

## **Eclipse Scout 2011**

| • 🚽 🕑            |               |         |             |         |                    | bsi.crn            | n                    |                |              |                                  |                          |            |   |
|------------------|---------------|---------|-------------|---------|--------------------|--------------------|----------------------|----------------|--------------|----------------------------------|--------------------------|------------|---|
| Standard view    | Personal view | Reports | Marketing   | Contact | Center Hum         | ian Resource       | s Administration     | CPM BSHT       |              | <b>२ ≻</b>                       | C                        | *          | 4 |
| 🐨 Companies      |               |         | ▲ Name      |         | ≁ Given name       | Language           | Main account manager | Phone          | Mobile phone | F-mail                           |                          |            |   |
| a 🚽 🚮 BSI BADEN  |               | -       | 🔒 Fleseriu  |         | Gabriel            | Deutsch            | Pedersen, Morten     | +41 (56) 484 1 |              |                                  | riu@bsiad                | com        |   |
| Þ — 💐 Corporate  | structure     |         | Frei        |         | Pascale            | Deutsch            | Isler, Claudia       | +41 (56) 484 1 |              |                                  |                          |            |   |
| 👂 — 💐 Contact pe | erson         |         | Funk        |         | Uwe                | Deutsch            | Pedersen, Morten     | +41 (56) 484 1 |              | CO 0200720                       |                          |            |   |
| Þ— 💐 Mandates    |               |         | 2 Goloomo   |         | Mothion            | Doutoch            | Drupold Modeus       | 144 /EGV 404 4 |              | matthias.gei                     |                          | hsia       |   |
| 🕨 💐 Relationst   | nips          |         |             |         |                    |                    |                      |                |              | lavid.gerhar                     |                          |            |   |
| Þ— 💐 Targeting   | plan          |         |             |         |                    |                    |                      |                |              | :laudio.quqli                    |                          |            |   |
| Þ 🤍 💐 Projects   |               |         |             |         |                    | 1                  |                      |                |              | anders.hans                      |                          | 175        |   |
| Þ 🛁 💐 Marketing  |               |         |             |         |                    |                    |                      |                |              | andersandits                     | on Woold P               |            |   |
| 📥 Installed b    | asis          |         |             |         |                    | 11                 |                      |                |              | 10lger.heym                      | anne@hei                 | auc        |   |
| S Payments       |               |         |             |         |                    |                    |                      |                |              | justav.hilper                    | 25020 G                  | - 52       |   |
| Þ 🗾 🗊 Tickets    |               |         |             |         |                    |                    | -                    |                |              | oger.hitz@b                      |                          | onn        |   |
| Þ 💁 Business     | cases         |         |             |         | <                  | -                  |                      | TA             |              | nuriel.hochu                     |                          | com        |   |
| 28 Activities    |               |         |             |         | •                  | -                  | ec                   | npse           |              | andreas.hoe                      |                          |            |   |
| 🚽 🗹 Tasks        |               |         |             |         |                    | _                  | -                    |                |              | nark.huber@                      |                          | ag.c       |   |
| 💐 Persons        |               |         |             |         |                    |                    |                      |                |              | :eno.hug@b                       |                          |            |   |
| 💐 Projects       |               |         |             |         |                    | 21/0               | R                    |                |              | sion.huws@                       |                          | 8          |   |
| 💐 Tickets        |               |         |             |         |                    | ava                | 1                    |                |              | :laudia.islen                    |                          |            |   |
| 💐 Activities     |               |         |             |         |                    |                    |                      |                |              | .rauura.rsten<br>(evin.kirn@b    |                          | μ <u>ι</u> |   |
| 💐 Tasks          |               |         |             |         |                    |                    |                      |                |              | 1109080 200 X 10 <del>0</del> 00 |                          |            |   |
| 💐 Documents      |               |         |             |         |                    |                    |                      |                |              | pruno.koefer                     | <del></del>              |            |   |
|                  |               |         | 📑 Kristians |         | Ulrik              | Deutsch            |                      | 11 /56\ 404 1  | +41 (79) 433 | sigrid.kristian                  |                          | 0.000      |   |
|                  |               |         | Leicht      | en      |                    |                    | Soitel Boter         |                |              |                                  |                          |            |   |
|                  |               |         | Leicht      |         | Stephan<br>Alberto | Deutsch<br>Deutsch | Seitel, Peter        | +41 (56) 484 1 | +41 (79) 400 | stephan.leic                     | 00.000 (10.000 (10.000)) | 2011       |   |
|                  |               |         | Meer        |         |                    |                    | Rusche, Christian    | +41 (56) 404 4 |              |                                  |                          | ~          |   |
|                  |               |         | Meer        |         | Astrid             | Deutsch            | Schöb, Benjamin      | +41 (56) 484 1 |              | astrid.meer@                     |                          |            |   |
|                  |               |         | 100000000   | 1       | Stephan            | Deutsch            | Moser, Samuel        | +41 (56) 484 1 |              |                                  |                          |            |   |
|                  |               |         | la Mittmanr |         | Johannes Max       |                    | Nielsen, Jan Klint   | +41 (56) 484 1 |              | max.mittmar                      |                          |            |   |
|                  |               |         | A Mortasav  | VI      | Mazda              | Deutsch            | Moser, Samuel        | +41 (56) 484 1 |              |                                  |                          |            |   |
|                  |               |         | 🛔 Moser     |         | Adrian             | Deutsch            | Reichlin, Benedikt   | +41 (41) 766 8 |              | adrian.mose                      | r@bsiag.c                | om         |   |

### **Eclipse Scout 2012**

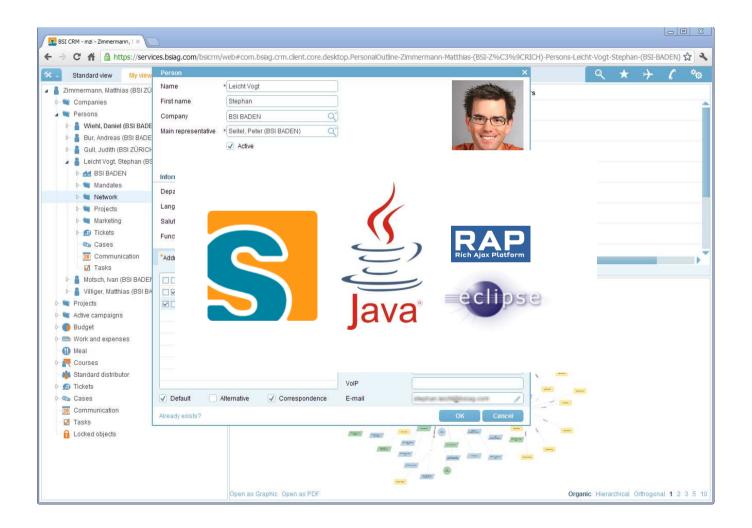

## Eclipse Scout 2015/16

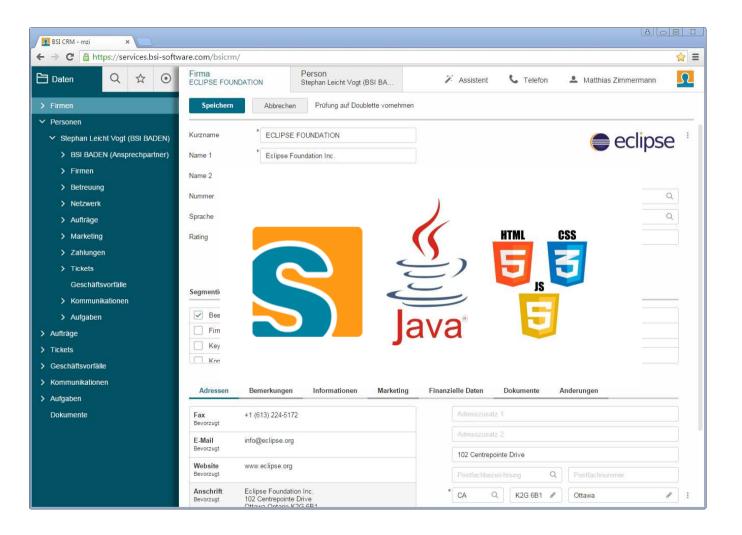

Eclipse Scout Neon Java: Building with Maven

## Once upon a time...

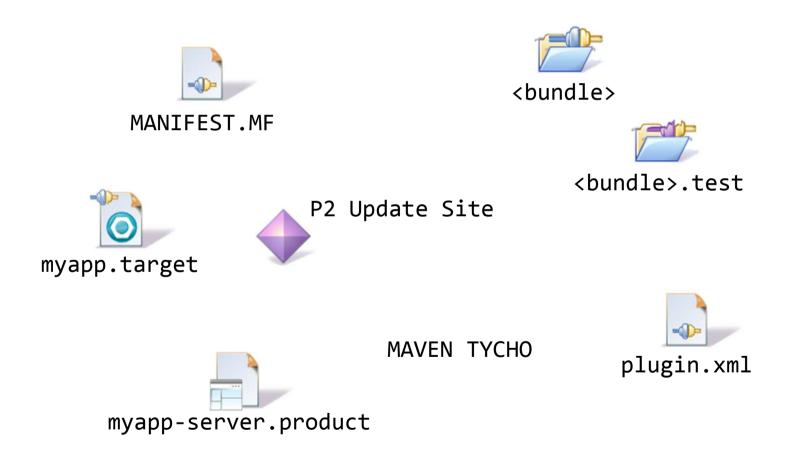

## **Standard Maven Project**

- >> {project name}.ui.html
- > {project name}.ui.html.app.dev
- >> {project name}.server.app.war
- >> {project name}.ui.html.app.war

## Maven Integration for Eclipse m2e

→ Works as expected

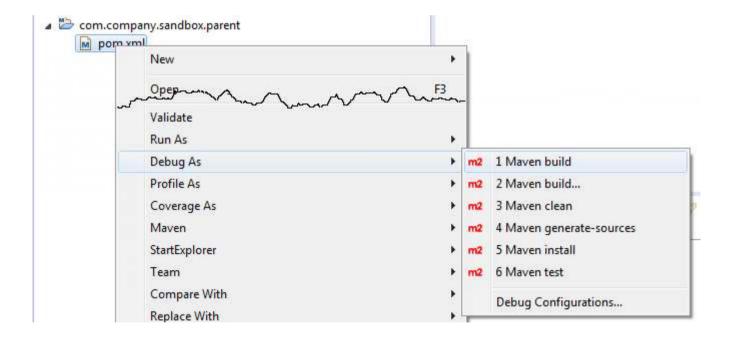

## **Maven CLI**

| 🖬 C:\Windows\system32\cmd.exe                                                                          |
|----------------------------------------------------------------------------------------------------|
| Microsoft Windows [Version 6.1.7601]<br>Copyright (c) 2009 Microsoft Corporation. All rights reserved. |
|                                                                                                    |
| C:\Users\jbr\code\ugm2015\com.company.sandbox.parent>mvn clean verify<br>[INF0] Scanning for projects  |
|                                                                                                    |
| [INFO] Reactor Build Order:                                                                            |
| [INFO]                                                                                                 |
| [INFO] com.company.sandbox.parent                                                                      |
| [INFO] com.company.sandbox.shared                                                                      |
| [INFO] com.company.sandbox.server                                                                      |
| [INFO] com.company.sandbox.client                                                                      |
| [INFO] com.company.sandbox.server.app.war<br>[INFO] com.company.sandbox.ui.html                        |
| [INFO] com.company.sandbox.ui.html.app.war                                                             |
| [INFO]                                                                                                 |
| []NF0]                                                                                                 |
| [INFO] Building com.company.sandbox.parent 1.0.0-SNAPSHOT                                              |
| [INF0]                                                                                                 |
|                                                                                                    |
| [INFO] maven-clean-plugin:2.5:clean (default-clean) @ com.company.sandbox.parent                       |
| [INFO]<br>[INFO] build-helper-maven-plugin:1.9.1:add-source (add-source) @ com.company.sandbox.paren   |
| [INFO] Source directory: C:\Users\jbr\code\ugm2015\com.company.sandbox.parent\src\main\webapp          |
| [INFO] Source directory: C:\Users\jbr\code\ugm2015\com.company.sandbox.parent\src\generated\ja         |
| [INFO]                                                                                                 |
| [INF0] >>> maven-source-plugin:2.4:jar (attach-sources) > generate-sources @ com.company.sandb         |
| CINF0]                                                                                                 |
| [INFO] build-helper-maven-plugin:1.9.1:add-source (add-source) @ com.company.sandbox.paren             |
| [INFO] Source directory: C:\Users\jbr\code\ugm2015\com.company.sandbox.parent\src\main\webapp          |
| [INFO] Source directory: C:\Users\jbr\code\ugm2015\com.company.sandbox.parent\src\generated\ja         |
|                                                                                                    |

Eclipse Scout Neon HTML5: Styling and Themes

## **Themes and Styling with Scout**

#### Technology

→ CSS3 + Less

#### **CSS Organisation**

- → Global Less files (colors, fonts, sizes, ...)
- Component specific Less files (Form, Field, Button...)
- → Optional: Project specific Less files
- → Theme: Named set of Less files

#### From Less to final CSS

- 1. Assemble set of all applicable Less files
- 2. Process Less files and create single big CSS file
- 3. Minify CSS and sent it to browser

## **From Less to final CSS**

#### **Implemented Process**

- 1. Project specific files override Scout default
- 2. Assemble set of all applicable Less files
- 3. Process Less files and create single big CSS file
- 4. Minify CSS and sent it to browser

## **Default Theme**

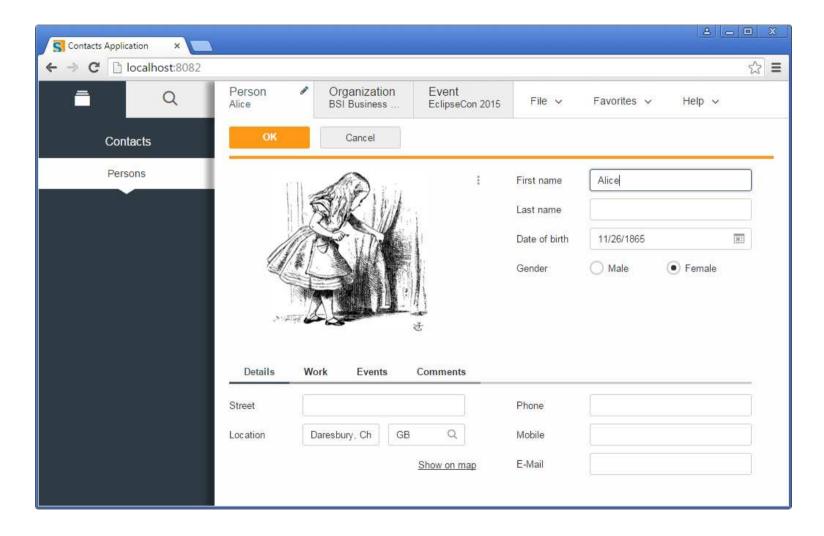

## **Dark Theme**

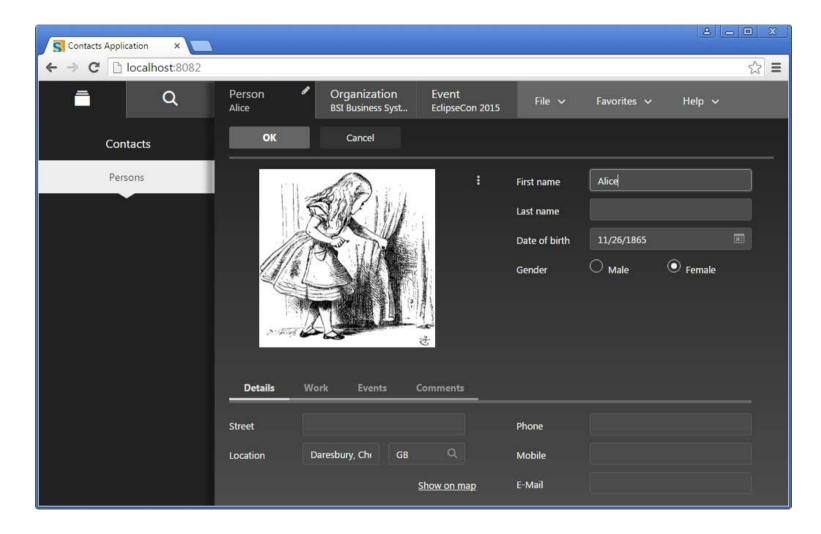

## **Rayo Theme**

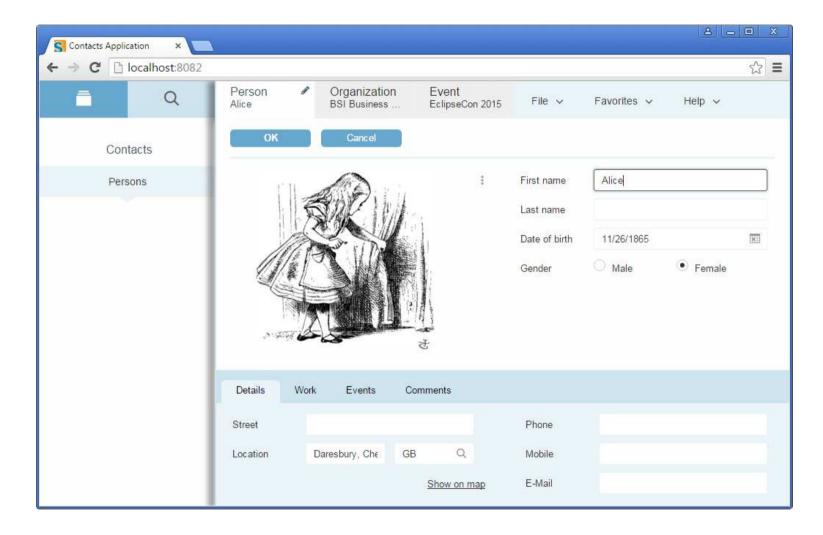

## Styling

#### **Global Styling**

- → Globally change application colors, fonts, ...
- Simple and low effort
- → Example: Color of data fields

#### **Styling of Components**

- Change individual elements
- Powerful but more CSS knowledge requried
- → Example: Appearance of dialogs

## **Global Styling** Colors of Data Fields

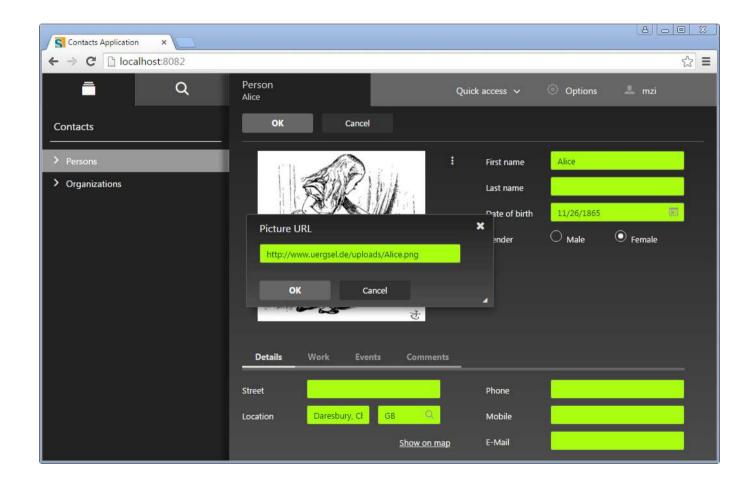

## **Styling of individual Component** Appearance of Dialogs

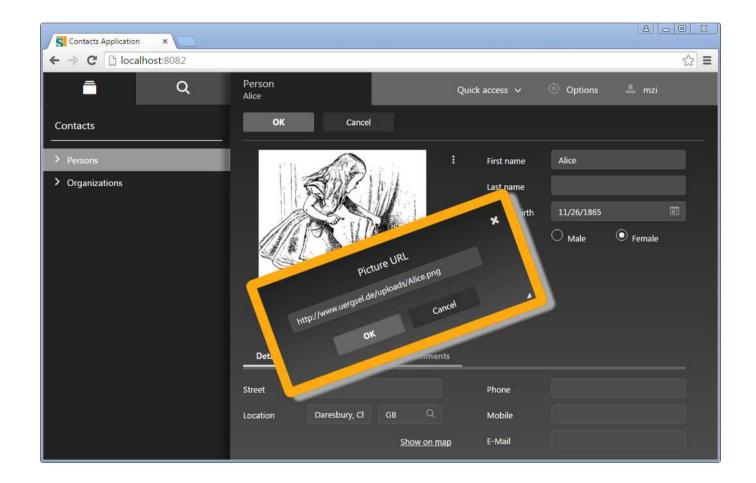

Eclipse Scout Neon Summary

## Summary – Part 1

#### **The Scout Story**

- → Changes in platform technology
- → Many Changes in UI technology
- Product code was never thrown away for 15 years

#### What can Scout do for you?

- → Help to efficiently implement business apps
- Protect your investment over many, many years

## Summary – Part 2

#### The new Java Platform

- Directly based on Java
- Maven «by the books»

#### The new HTML5 UI

- Directly based on HTML5/CSS3/JavaScript
- Powerful theming and styling

# Thanks

@EclipseScout У